- S'approprier la thématique et comprendre les principaux concepts
- Générer des hypothèses en explorant de vastes corpus de connaissances scientifiques, les outils IA peuvent suggérer de nouvelles hypothèses et pistes de recherche à explorer
- **Trouver des synonymes ou des traductions à utiliser dans** les stratégies de recherche documentaire

### **CITATION**

# POUR EN SAVOIR PLUS

Citer : Bibliothèque universitaire de médecine de l'Université de Lausanne et du Centre hospitalier universitaire vaudois [En ligne]. L'IA dans la recherche documentaire [cité le 22 août 2024]. Disponible: [https://www.bium.ch/ia-recherche](http://www.bium.ch/ia-recherche)

Consulter le Guide de l'étudiant·e pour une utilisation responsable de l'IA, de l'Université du Québec à Montréal

Munn, Y. (2023). Guide de [l'étudiant·e](https://collimateur.uqam.ca/wp-content/uploads/sites/11/2023/10/Guide_PersonneEtudiante_UsageResponsableIA.pdf) pour une utilisation [responsable](https://collimateur.uqam.ca/wp-content/uploads/sites/11/2023/10/Guide_PersonneEtudiante_UsageResponsableIA.pdf) de l'IA, Le Carrefour UQAM (enseigner.uqam.ca), adapté et traduit de Student guidance for the responsible use of AI by Dre Denise Hough, University of Glasgow, CC BY 4.0

Dernière mise à jour: August 22, 2024 | URL: [https://www.bium.ch/ia-recherche](http://www.bium.ch/ia-recherche)

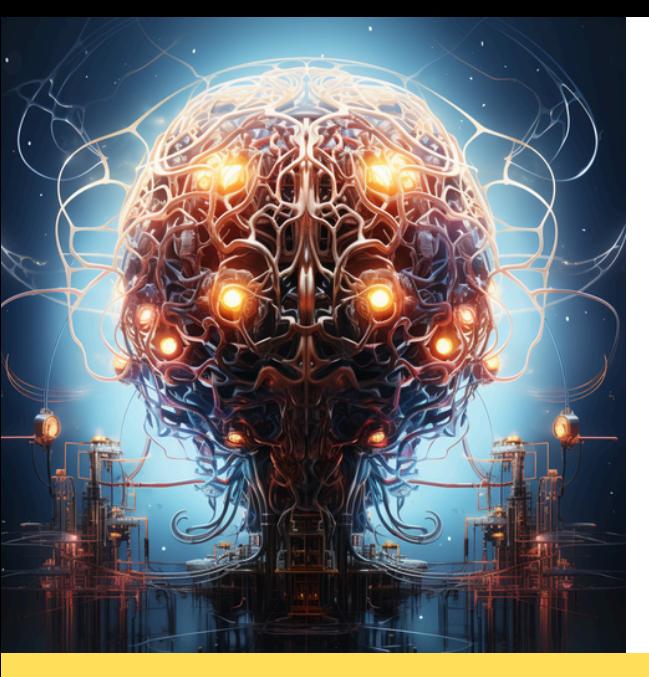

# L'IA DANS LA RECHERCHE DOCUMENTAIRE

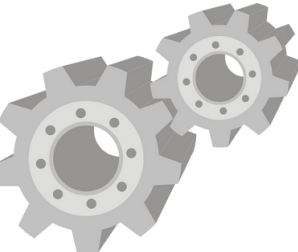

- Manque de sources critiques: les outils IA omettent la source des informations, empêchant leur validation
- Informations inexactes ou fallacieuses : ces outils peuvent créer des contenus faux ou illusoires (p.ex. titres d'articles)

déductions erronées

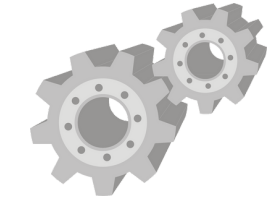

## RISQUES

Dans un travail académique, l'utilisation d'un logiciel d'IA doit toujours être décrite en précisant le nom de l'outil, pourquoi et comment il a été utilisé, et à quelle date. Une bonne pratique: sauvegarder vos conversations avec l'IA.

• [Style](https://apastyle.apa.org/blog/how-to-cite-chatgpt) APA : ajouter une entrée dans la liste de références

- avec le développeur de l'outil comme auteur
- Style Vancouver : pas d'entrée dans la liste de références. Ce style se base sur les [recommandations](https://www.icmje.org/recommendations/) de l'ICMJE. La section [IV.A.3.g.i](https://www.icmje.org/recommendations/) des recommandations indique : "Referencing AI-generated material as the primary source is not acceptable". La page [Auteur](https://www.icmje.org/recommendations/browse/roles-and-responsibilities/defining-the-role-of-authors-and-contributors.html#four) du site mentionne que l'IA ne doit pas être citée comme auteur
- [Recommendations](https://www.icmje.org/news-and-editorials/icmje-recommendations_annotated_may23.pdf) for the Conduct, Reporting, Editing, and [Publication](https://www.icmje.org/news-and-editorials/icmje-recommendations_annotated_may23.pdf) of Scholarly Work in Medical Journals
- Manque de discernement critique: les outils n'assimilent pas toujours la portée des données traitées, ce qui peut donner lieu à des erreurs d'interprétation ou des

ChatGPT, Microsoft Copilot, Large Language Models, IA, Chatbots....

Pour approfondir votre compréhension de l'intelligence artificielle et découvrir comment l'utiliser de façon responsable :

FAQ : L'IA pour mes [études](https://www.unil.ch/numerique/home/menuguid/ia-etudes.html) FAQ : L'IA dans la [recherche](https://www.unil.ch/numerique/home/menuguid/ia-recherche.html)

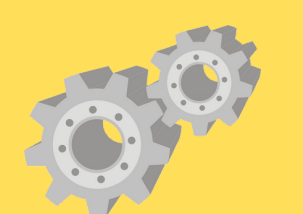

# L'IA À L'UNIL COUTILS IA : POUR QUOI FAIRE ?

# PROTECTION DES DONNÉES

Manque de garantie en matière de protection des données et de confidentialité : éviter d'introduire des données personnelles ou sensibles. Renseignez-vous sur le lieu de stockage des informations introduites dans l'outil d'IA. Soyez vigilant lorsqu'il est nécessaire d'anonymiser, de pseudonymiser, d'adopter des données agrégées, etc.

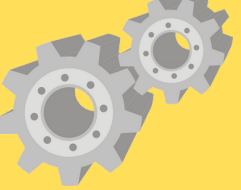

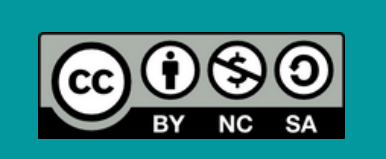